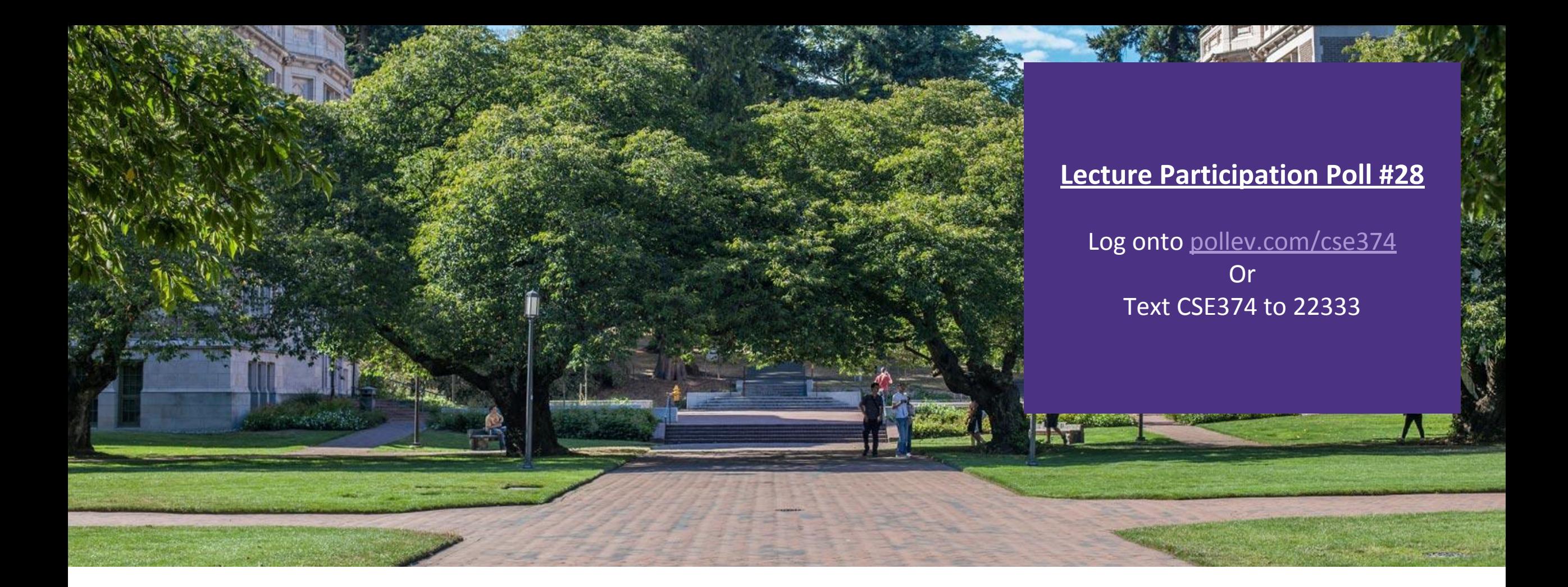

### Lecture 28: Concurrency Continued…

CSE 374: Intermediate Programming Concepts and **Tools** 

### Administrivia

- ▪HW 5 (final HW) posted
- ▪Final review assignment posted!
- **End of quarter due date Wednesday December 16<sup>th</sup> @ 9pm**

#### Concurrency vs Parallelism

**EXALLERT** refers to running things simultaneously on **separate** resources (ex. Separate CPUs)

▪**concurrency** refers to running multiple threads on a **shared** resources

▪Concurrency is one person cooking multiple dishes at the same time.

▪Parallelism is having multiple people (possibly cooking the same dish).

▪Allows processes to run 'in the background'

▪Responsiveness – allow GUI to respond while computation happens

- ▪CPU utilization allow CPU to compute while waiting (waiting for data, for input)
- ▪isolation keep threads separate so errors in one don't affect the others

#### **Concurrency**

**A** search engine could run concurrently:

- -<u>Example</u>: Execute queries one at a time, but issue I/O requests against different files/disks simultaneously
	- -Could read from several index files at once, processing the I/O results as they arrive
- -Example: Web server could execute multiple queries at the same time
	- -While one is waiting for I/O, another can be executing on the CPU
- ▪Use multiple "workers"
	- -As a query arrives, create a new "worker" to handle it
	- -The "worker" reads the query from the network, issues read requests against files, assembles results and writes to the network
	- -The "worker" uses blocking I/O; the "worker" alternates between consuming CPU cycles and blocking on I/O
	- -The OS context switches between "workers"
	- -While one is blocked on I/O, another can use the CPU
	- -Multiple "workers'" I/O requests can be issued at once

-So what should we use for our "workers"?

### Threads

#### ▪In most modern OS's threads are the *unit of scheduling.*

- Separate the concept of a process from the "*thread of execution*"
- Threads are contained within a process
- Usually called a thread, this is a sequential execution stream within a process

#### ▪Cohabit the same address space

- Threads within a process see the same heap and globals and can communicate with each other through variables and memory
- Each thread has its own stack
- But, they can interfere with each other need synchronization for shared resources

#### ▪Advantages:

- They execute concurrently like processes
- You (mostly) write sequential-looking code
- Threads can run in parallel if you have multiple CPUs/cores

#### ▪Disadvantages:

- If threads share data, you need locks or other synchronization
	- Very bug-prone and difficult to debug
- Threads can introduce overhead
	- Lock contention, context switch overhead, and other issues
- Need language support for threads

A Process has a unique: address space, OS resources, and security attributes

A Thread has a unique: stack, stack pointer, program

counter, and registers

Threads are the *unit of scheduling* and processes are their *containers*; every process has at least one thread running in it

# Address Spaces

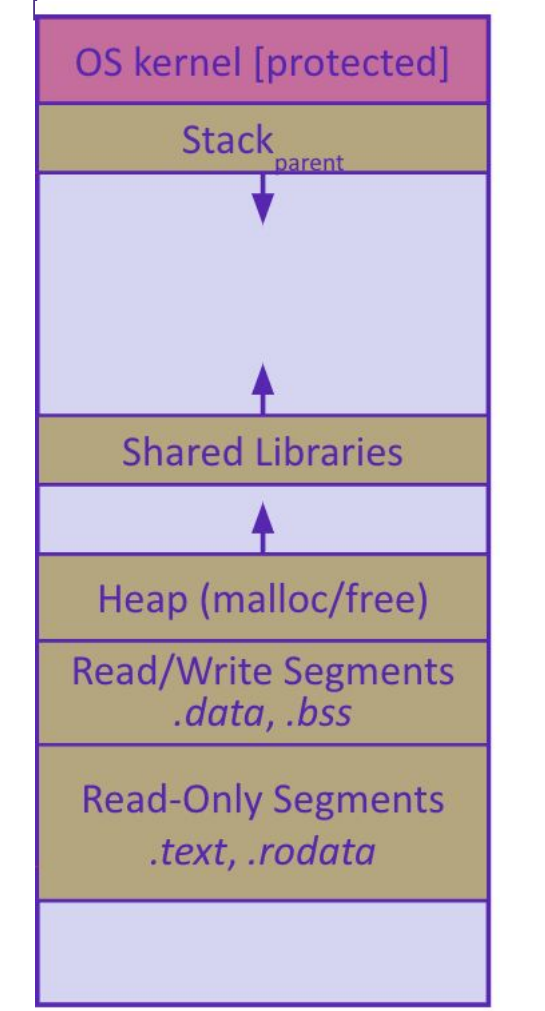

Single threaded address space **Multi-threaded address space** 

#### **Before creating a** thread

- -One thread of execution running in the address space
	- One PC, stack, SP
- -That main thread invokes a function to create a new thread
- **-> pthread\_create() ->**

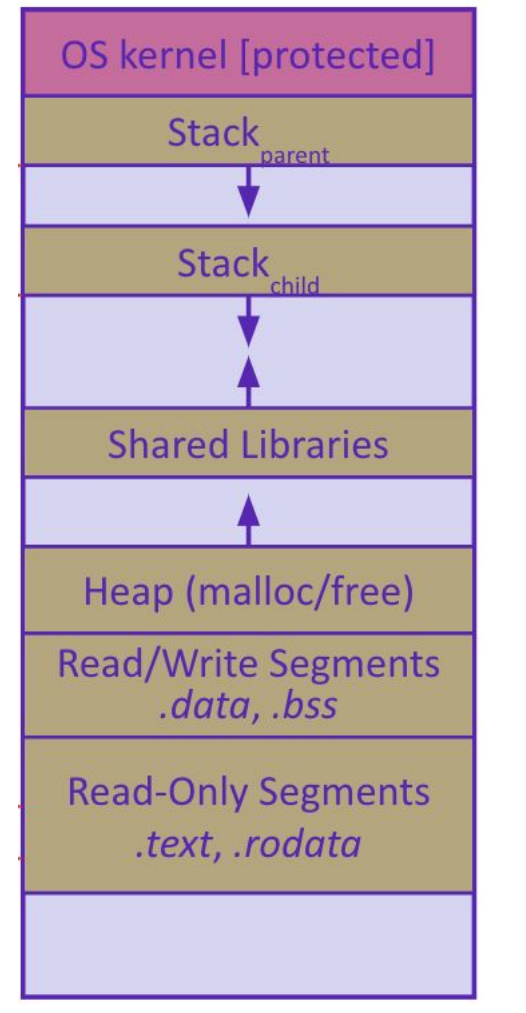

#### **After creating a thread**

- *-Two* threads of execution running in the address space
	- Original thread (parent) and new thread (child)
	- New stack created for child thread
	- Child thread has its own *values* of the PC and SP
- -Both threads share the other segments (code, heap, globals)
	- They can cooperatively modify shared data

# POSIX Threads and Pthread functions

**• The POSIX APIs for dealing with threads** 

- Declared in pthread.h

- Not part of the C/C++ language (cf. Java)

- To enable support for multithreading, must include -pthread flag when compiling and linking with gcc command

-POSIX stands for Portable Operating System Interface, pthread conforms to POSIX standard for threading

gcc –g –Wall –std=c11 –pthread –o main main.c

#### **Example Usage**

-pthread t thread ID;

- the threadID keeps track of to which thread we are referring

- -pthread create takes a function plinter and arguments to trigger separate thread
	- int pthread create(pthread t \*thread, const pthread attr t \*attr, void \*(\*start routing) (void\*), void \*arg);

- note – pthread\_create takes two generic (untyped) pointers

- interprets the first as a function pointer and the second as an argument pointer

-int pthread join(pthread t thread, void \*\*value ptr);

- puts calling thread 'on hold' until 'thread' completes – useful for waiting to thread to exit

# Creating and Terminating Threads

```
int pthread_create(
        pthread t* thread,
        const pthread attr t* attr,
         void* (*start_routine)(void*), 
         void* arg);
```
-Creates a new thread into \*thread, with attributes \*attr (NULL means default attributes) -Returns **0** on success and an error number on error (can check against error constants)

-The new thread runs **start\_routine**(arg)

#### void **pthread\_exit**(void\* retval);

-Equivalent of **exit**(retval); for a thread instead of a process

-The thread will automatically exit once it returns from **start\_routine**()

```
Multi Threaded Example
                                                  void do_wrap_up(int one_times, int another_times) { 
                                                      int total; 
                                                     total = one times + another times; printf("All done,
                                                              one thing %d, another %d for a total of 
                                                             \delta d\n", one times, another times, total);
                                                   }
#include <stdio.h> 
#include <pthread.h> 
void do one thing(int *);
void do another thing(int *);
void do wrap up(int, int);
int main() { 
   pthread t thread1, thread2;
   int r1 = 0, r2 = 0;
   pthread create(&thread1, NULL, (void *) do one thing, (void *) &r1);
   pthread create(&thread2, NULL, (void *) do another thing, (void *) &r2);
   pthread join(thread1, NULL);
   pthread join(thread2, NULL);
   do wrap up(r1, r2);
}
                                                               void do one thing(int *pnum times) {
                                                                  int i, j, x;
                                                                  for (i = 0; i < 4; i++) {
                                                                      printf("doing one thing\n"); 
                                                                     for (j = 0; j < 10000; j++) x = x + i;(*pnum times)++; } 
                                                               } 
                                                               void do another thing(int *pnum times) {
                                                                  int i, j, x;
                                                                  for (i = 0; i < 4; i++) {
                                                                      printf("doing another \n"); 
                                                                     for (j = 0; j < 10000; j++) x = x + i;(*pnum times)++; } 
                                                               }
```
### Parallel Processing

**•Common pattern for expensive computations (such as data processing)** 

- 1. split up the work, give each piece to a thread (fork)
- 2. wait until all are done, then combine answers (join)

▪to avoid bottlenecks, each thread should have about the same about of work

▪performance will always be less than perfect speedup

▪what about when all threads need access to the same mutable memory?

# After forking threads

int **pthread\_join**(pthread\_t thread, void\*\* retval);

- -Waits for the thread specified by thread to terminate
- -The thread equivalent of **waitpid**()
- -The exit status of the terminated thread is placed in \*retval

int **pthread detach**(pthread t thread);

-Mark thread specified by thread as detached – it will clean up its resources as soon as it terminates

### Race Conditions

**A race condition** happens when the result of a computation depends upon scheduling of multiple threads, ie the order in which the processor executes instructions.

**Bad interleavings** is when the code exposes bad intermediate state. -example: the getBalance() -> setBalance() calls exposed intermediate state. -Bad interleavings are incorrect from the programmatic logical perspective: -in the bank example, we lost money or allowed balances to go below 0.

- **•Data races -** Even if we can't have a line-by-line interleaving, we can still have race conditions
	- -what seems like an "atomic" operation, like setting "balance\_ = amount" or "return balance\_", is actually NOT guaranteed to be an atomic operation at the compiled machine-code level.

whenever you have the potential to read+write or write+write on different threads, you MUST synchronize access to the shared memory (with a lock or similar).

#### Data Races

▪Two memory accesses form a data race if different threads access the same location, and at least one is a write, and they occur one after another

- Means that the result of a program can vary depending on chance (which thread ran first?)

▪Data races might interfere in painful, non-obvious ways, depending on the specifics of the data structure

**Example:** two threads try to read from and write to the same shared memory location

- -Could get "correct" answer
- -Could accidentally read old value
- -One thread's work could get "lost"

**Example:** two threads try to push an item onto the head of the linked list at the same time

- -Could get "correct" answer
- -Could get different ordering of items
- -Could break the data structure!

#### A Data Race

**•two threads are running at the same time, and therefore, because we cannot guarantee the** exact speed at which each thread runs, we could get into a bad situation

▪have a bank account x with a balance of \$150

#### ▪thread T1 calls x.withdrawal(100) and thread T2 calls x.withdrawal(100) right afterwards

- two transactions are attempting to happen on the same account
- what SHOULD happen is that one of the transactions succeeds in withdrawing 100, and the other throws an exception because the remaining balance of \$50 is insufficient
- ▪T1 reads the balance (150) and stores it in variable b

time

 $\mathbf{v}$ 

▪T2 executes completely, deducting 100 from the account to leave a balance of 50

**•rest of the function on T1 executes.** comparing 150 with 100 (ok) and then setting the balance to \$50

```
Thread T1:
                                      Thread T2:
double b = qetBalance();
                                      double b = getBalance();
                                      if (amount > b) {
                                        throw std::invalid argument();
                                      setBalance(b - amount);if (amount > b) {
  throw std::invalid argument();
setBalance(b - amount);
```
►We've lost a transaction! https://courses.cs.washington.edu/courses/cse374/18sp/lectures/24ºconcurrency-1.html •

# Synchronization

**Synchronization** is the act of preventing two (or more) concurrently running threads from interfering with each other when operating on shared data

- -Need some mechanism to coordinate the threads
	- "Let me go first, then you can go"
- -Many different coordination mechanisms have been invented

#### ▪Goals of synchronization:

**-Liveness** – ability to execute in a timely manner (informally, "something good happens")

**-Safety** – avoid unintended interactions with shared data structures (informally, "nothing bad happens")

# Lock Synchronization

▪Use a "Lock" to grant access to a *critical section* so that only one thread can operate there at a time

- -Executed in an uninterruptible
- -an operation we want to be done all at once
- -operation must be the right size (atomic unit)
	- too big program runs sequentially
	- too small program has data races

#### **ELock Acquire**

-Wait until the lock is free, then take it

#### **ELock Release**

-Release the lock

-If other threads are waiting, wake exactly one up to pass lock to

```
// non-critical code
lock.acquire(); if locked
// critical section
lock.release();
// non-critical code
                 loop/idle
```
![](_page_16_Picture_0.jpeg)

**If your fridge has no milk,** then go out and buy some more -What could go wrong?

**If you live alone:** 

![](_page_16_Picture_3.jpeg)

If you live with a roommate:

![](_page_16_Picture_5.jpeg)

▪What if we use a lock on the refrigerator? -Probably overkill – what if roommate wanted to get eggs?

![](_page_16_Picture_7.jpeg)

**For performance reasons, only** put what is necessary in the critical section

- -Only lock the milk
- -But lock all steps that must run uninterrupted (i.e. must run as an atomic unit)

milk\_lock.**lock**() if (!milk) { buy milk } milk\_lock.**unlock**()

### pthreads and Locks

▪Another term for a lock is a mutex ("mutual exclusion") -pthread.h defines datatype pthread\_mutex\_t

▪pthread\_mutex\_init()

int pthread mutex\_init(pthread mutex t\* mutex, const pthread mutexattr t\* attr);

-Initializes a mutex with specified attributes

▪pthread\_mutex\_lock() int **pthread\_mutex\_lock**(pthread\_mutex\_t\* mutex); -Acquire the lock – blocks if already locked

▪pthread\_mutex\_unlock() int **pthread\_mutex\_unlock**(pthread\_mutex\_t\* mutex); -Releases the lock

▪ pthread\_mutex\_destroy() int **pthread\_mutex\_destroy**(pthread\_mutex\_t\* mutex);-"Uninitializes" a mutex – clean up when done

### deadlocks

▪All of this locking/unlocking is tricky, and it is easy to forget. As an alternative, C++ provides something called a "lock guard" which simplifies the act of using a mutex:

▪void deposit(double amount) { std::lock\_guard<std::mutex> lock(m\_); // locks mutex m\_ in the lock\_guard constructor // mutex is now locked setBalanceWithLock(getBalance() + amount); // When deposit() returns, the stack-allocated lock\_guard will be deleted, // calling the destructor and releasing the mutex. }

# Synchronization Example

▪[https://courses.cs.washington.edu/courses/cse374/20sp/lectures/cppcode/BankAccountT](https://courses.cs.washington.edu/courses/cse374/20sp/lectures/cppcode/BankAccountThread.h) [hread.h](https://courses.cs.washington.edu/courses/cse374/20sp/lectures/cppcode/BankAccountThread.h)

▪[https://courses.cs.washington.edu/courses/cse374/20sp/lectures/cppcode/BankAccountT](https://courses.cs.washington.edu/courses/cse374/20sp/lectures/cppcode/BankAccountThread.cpp) [hread.cpp](https://courses.cs.washington.edu/courses/cse374/20sp/lectures/cppcode/BankAccountThread.cpp)

# Concurrency Take Aways

▪For every memory location, you should obey at least one of the following: -Make it **thread-local** - whenever possible, avoid sharing resources between threads - make a copy for each thread.

- -Make it **immutable**  Whenever possible, do not update objects; make new objects instead.
	- If a location is only read (never written), then no synchronization is necessary.
	- Simultaneous reads are not data races, and not a problem.
- -Make access **synchronized**, ie use locks and other primitives to prevent race conditions.
	- <u>No data races</u>. Never allow two threads to read/write or write/write a location at the same time. In C, a program with a data race is almost always wrong.
	- Think of what operations need to be atomic. Consider atomicity first, then figure out how to implement it with locks).
	- Consistent locking. For each location that should be synchronized, have a lock that is ALWAYS locked when reading or writing that location.

**<u>-Use built-in libraries whenever possible. Concurrency is extremely tricky</u>** and difficult to get right; experts have spent countless hours building tools for you to use to make your code safe.

![](_page_21_Picture_0.jpeg)

#### Questions